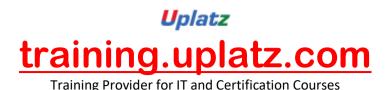

uplatz.com API TESTING

API Testing – course curriculum

#### 1. Introduction to JAVA basics

- •
- Objects and Classes
- Control Structure
- o Conditional Statements
- OOPs Concepts in Java
- String handling
- 2. Web Service Basics
  - ٠
  - What is web service?
  - Web service Example
  - Different types of Services: SOAP & REST

#### 3. Setup Environment

- •
- Setup SOAPUI Free Version
- Setup SOAPUI Pro Version
- Free SOAP Web services
- o Difference between SOAP and Rest Services

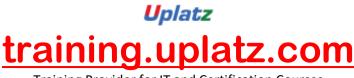

Training Provider for IT and Certification Courses

- Advantage of Rest Services over SOAP Services  $\circ$
- UDDI 0

# 4. Jump into SOAP UI / ReadyAPI

- •
- What is SOAPUI 0
- SOAPUI work hierarchy
- First SOAP Test Case/SOAP Request test step
- What is ReadvAPI 0
- Understanding of ReddyAPI test Steps

# **5. Properties At Different SOAPUI Level**

- •
- Global properties  $\circ$
- Project level property
- TestSuite level property
- TestCase Level Property

# 6. Test steps in SOAPUI

- •
- Delay Test Step
- Groovy Script test step
- Property test step
- Manual Test Step
- Run Test Case Step
- Assertion Test step

# 7. Parameterization / Data driver Test Cases

- •
- Data Source-Data source Loop using Grid
- Data Source looping using text file
- Data Source looping using excel file
- Data Sink Step
- Data source Loop using Data sink
- 8. SOAPUI Utilities
  - •
  - Extent Reporting
  - Data-Driven Framework
  - PDF Reporting
- 9. Reporting in SOAPUI/Pro

# **10. Command Prompt Execution**

- - Run Functional suite from the command prompt
- $\circ$ Run Load test suite from the command prompt 0

# 11. Groovy Programming-Basic to Advance

- Groovy coding environment setup
- Class and objects 0

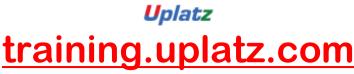

Training Provider for IT and Certification Courses

- Groovy Basics
- Groovy Programming KickOFF
- Programming Exercise-Number Swapping
- Groovy Condition Handling
- Programming Exercise-Check Even Odd
- Groovy: Arrays
- Groovy: For Loop
- Groovy: While Loop
- Groovy: For Each Loop
- Programming Exercise: Prime Number
- Programming Exercise: Fibonnaci series
- Groovy String Handling

# 12. XPATH and XQUERY Assertion

- •
- XPATH Assertion
- XQuery Assertion in soapUI

#### 13. Basics of Restful Services

- •
- What is Web service
- Request and Response
- What is Rest
- HTTP Methods
- Request and Response Methods

# **14. Using Postman for Testing**

- •
- o Deploying the Test Application in Tomcat
- Application under Test
- Testing GET endpoint

#### **15. Query Parameter**

- •
- Handling the query parameter from code

# 16. Introduction to Rest Assured

- •
- Introduction to course material
- Setting up the Rest Assured Framework
- Rest assured with BDD Framework
- Coding style
- o Understanding of Rest Assured -Behaviour Driven Framework

# 17. HTTP Get Method using Rest Assured

- ٠
- Writing GET Method
- Handling Response
- Handling and validating response status code
- Setup using rest assured environment variable

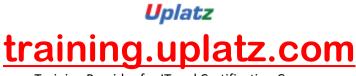

Training Provider for IT and Certification Courses

- o Creating GET Request with custom headers
- o Validating Response Content
- Validating using XMLpath class
- Validating using JsonPath Class
- Handling query parameters

# 18. HTTP Put and Delete method using Rest Assured

- •
- Writing the PUT method
- Writing Delete Method

#### 19. Working with Twitter API

- •
- o Introduction and creating an app for Twitter
- POST-Status-Update on Twitter
- Get the list of followers
- Deleting status update from Twitter wall

of accounts